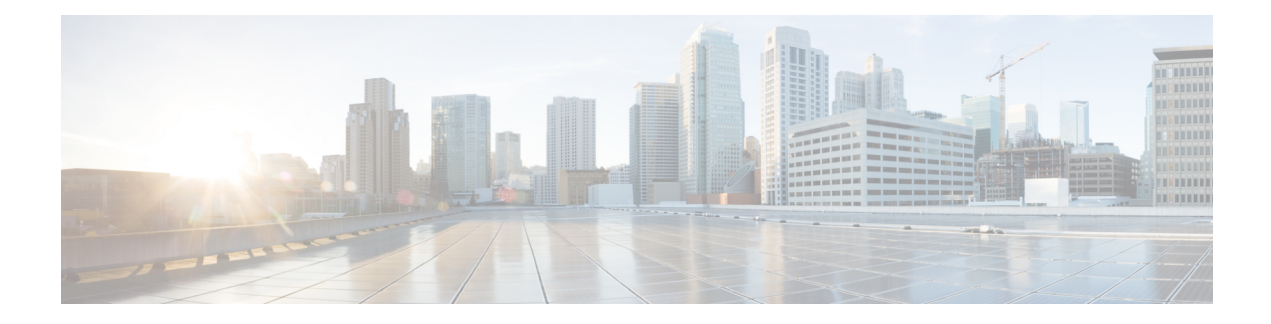

# **IPv6 Neighbor Discovery Cache**

The IPv6 neighbor discovery cache feature allows static entries to be made in the IPv6 neighbor cache.

The per-interface neighbor discovery cache limit function can be used to prevent any particular customer attached to an interface from overloading the neighbor discovery cache, whether intentionally or unintentionally.

- [Information](#page-0-0) About IPv6 Static Cache Entry for Neighbor Discovery, on page 1
- How to Configure IPv6 Neighbor [Discovery](#page-1-0) Cache, on page 2
- [Configuration](#page-2-0) Examples for IPv6 Neighbor Discovery Cache, on page 3
- Additional [References,](#page-2-1) on page 3

# <span id="page-0-0"></span>**Information About IPv6 Static Cache Entry for Neighbor Discovery**

### **IPv6 Neighbor Discovery**

The IPv6 neighbor discovery process uses ICMP messages and solicited-node multicast addresses to determine the link-layer address of a neighbor on the same network (local link), verify the reachability of a neighbor, and track neighboring devices.

The IPv6 static cache entry for neighbor discovery feature allows static entries to be made in the IPv6 neighbor cache.Static routing requires an administrator to manually enter IPv6 addresses, subnet masks, gateways, and corresponding Media Access Control (MAC) addresses for each interface of each device into a table. Static routing enables more control but requires more work to maintain the table. The table must be updated each time routes are added or changed.

### **Per-Interface Neighbor Discovery Cache Limit**

The number of entries in the Neighbor Discovery cache can be limited by interface. Once the limit is reached, no new entries are allowed. The per-interface Neighbor Discovery cache limit function can be used to prevent any particular customer attached to an interface from overloading the Neighbor Discovery cache, whether intentionally or unintentionally.

When this feature is enabled globally, a common per-interface cache size limit is configured on all interfaces on the device. When this feature is enabled per interface, a cache size limit is configured on the associated interface. The per-interface limit overrides any globally configured limit.

# <span id="page-1-0"></span>**How to Configure IPv6 Neighbor Discovery Cache**

## **Configuring a Neighbor Discovery Cache Limit on a Specified Interface**

#### **Command or Action Purpose Step 1 enable enable enable EXEC** mode. **Example:** • Enter your password if prompted. Device> enable **configure terminal Enters** global configuration mode. **Example: Step 2** Device# configure terminal Specifies an interface type and number, and places the device in interface configuration mode. **interface** *type number* **Example:** Device(config)# interface GigabitEthernet 1/0/0 **Step 3** Configures a Neighbor Discovery cache limit on a specified interface on the device. **ipv6 nd cache interface-limit** *size* [**log** *rate*] **Step 4 Example:** • Issuing this command overrides any configuration that may have been created Device(config-if)# ipv6 nd cache interface-limit 1 by issuing the **ipv6 nd cache interface-limit** in global configuration mode.

**Procedure**

### **Configuring a Neighbor Discovery Cache Limit on All Device Interfaces**

### **Procedure**

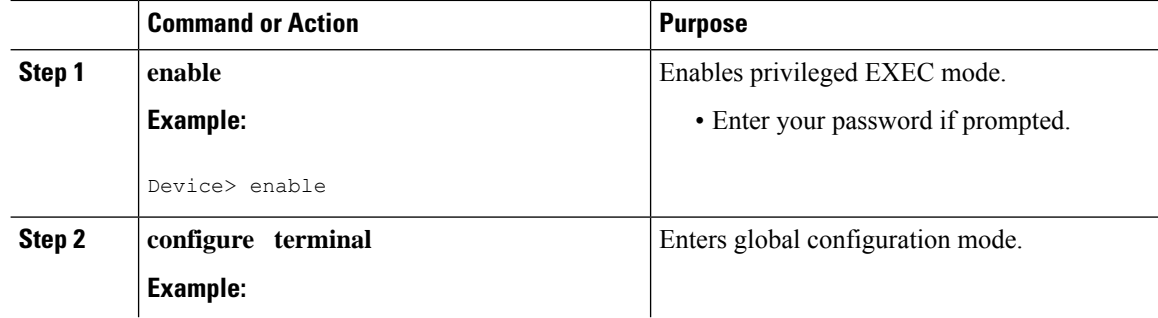

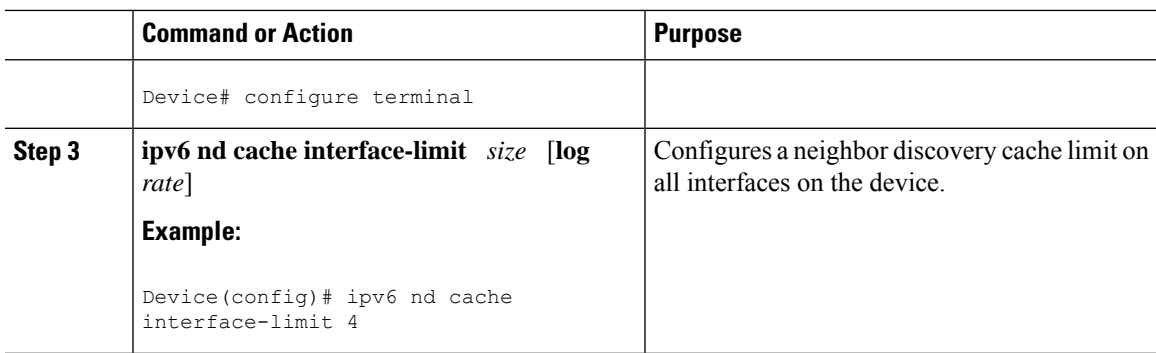

# <span id="page-2-0"></span>**Configuration Examples for IPv6 Neighbor Discovery Cache**

### **Example: Configuring a Neighbor Discovery Cache Limit**

Device# **show ipv6 interface GigabitEthernet2/0/0**

Interface GigabitEthernet2/0/0, entries 2, static 0, limit 4

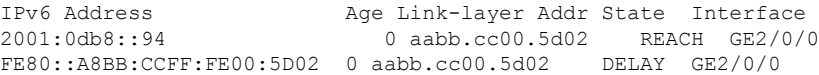

# <span id="page-2-1"></span>**Additional References**

#### **Related Documents**

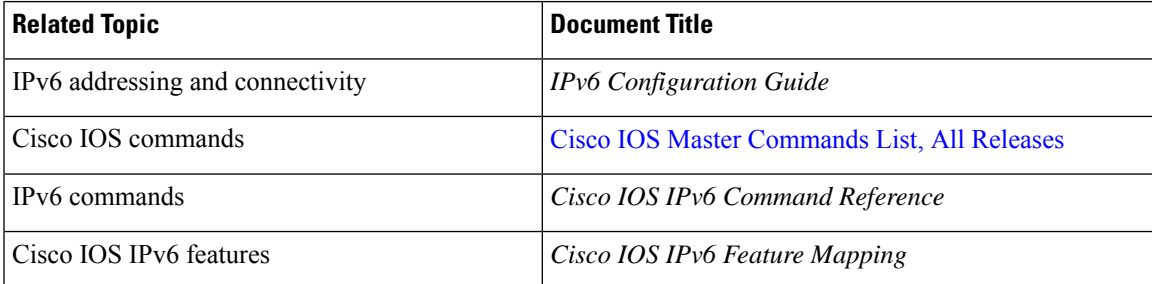

#### **Standards and RFCs**

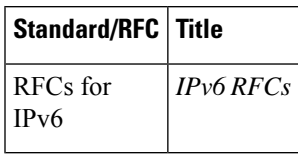

L

#### **MIBs**

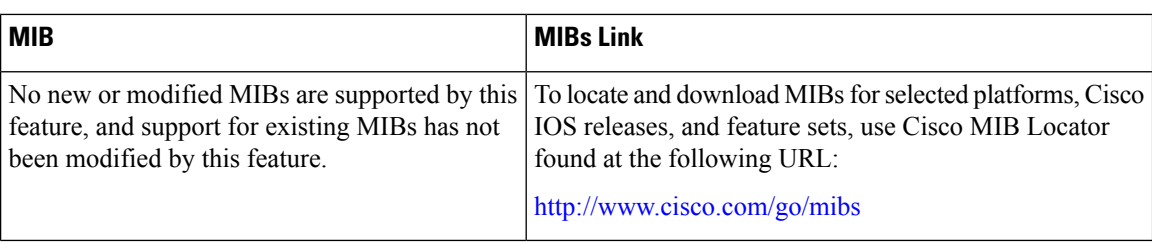

#### **Technical Assistance**

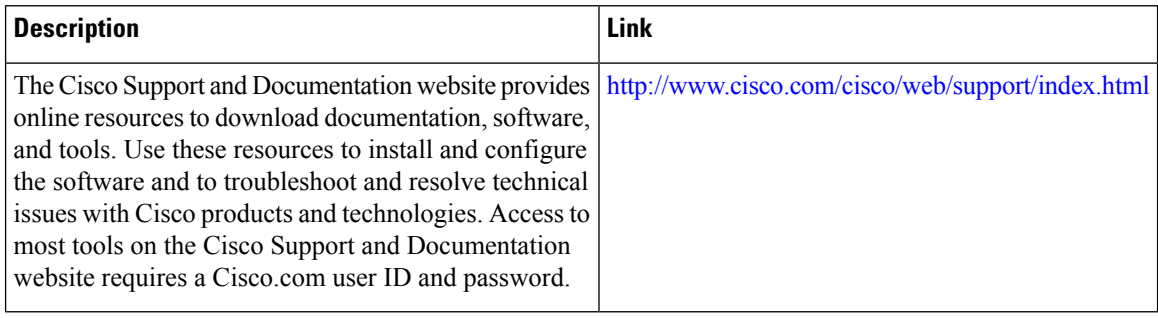